## **Homework #7: ECE 461/661**

Error Constants, Routh Criteria, Sketching a Root Locus. Due Monday, October 15, 2018

## **Error Constants:**

1) Fill in the following table\

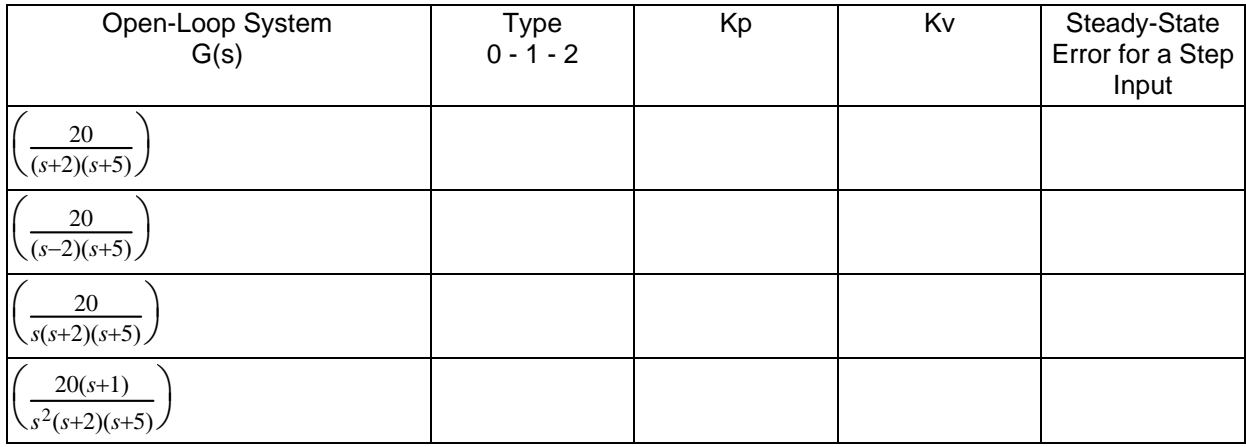

## **Routh Criteria**

Using a Routh table, determine the range of K which results in a negative-definate polynominal (i.e. a stable closed-loop system)

2)  $(s+2)(s+5)(s+10) + 2k = 0$ 

3) 
$$
(s-1)(s+5)(s+9)(s+10) + 2k(s+1) = 0
$$

4) 
$$
s^2(s+2)(s+5) + 2k(s+1) = 0
$$

## **Sketching a Root Locus**

Draw the root locus plot for the following systems (it's OK to use Matlab). Calculate and show on your plots

- The real-axis loci,
- $\bullet$ The breakaway point(s),
- The jw crossing(s),  $\bullet$
- The asymptotes, and  $\bullet$
- The approach angles (if any)  $\bullet$

5) 
$$
G(s) = \left(\frac{2}{(s+2)(s+5)(s+10)}\right)
$$

6) 
$$
G(s) = \left(\frac{2(s+1)}{(s-1)(s+5)(s+9)(s+10)}\right)
$$

7) 
$$
G(s) = \left(\frac{2(s+j2)(s-j2)}{s(s+2)(s+5)(s+10)}\right)
$$

8) 
$$
G(s) = \left(\frac{20}{s(s+2)(s+5)(s+10)}\right)
$$